## Proportionnalité - Pourcentage

# I. Définitions

Deux grandeurs sont proportionnelles si l'on peut calculer l'une à partir de l'autre en multipliant ou en divisant toujours par le même nombre.

### **Exemple de situation de proportionnalité**

- − La masse de pommes de terre achetées et son prix sont proportionnelles.
	- Si, par exemple, un 1 kg de pommes de terre coute 2 euros alors 2 kg coute 4 euros, 3 kg coute 6 euro...
		- On multiplie la masse de pomme de terre par 2 pour trouver son prix.
- − Le nombre d'heure de travail et le salaire perçu. Si, par exemple, une heure de travail est payée 8 euros alors 2 heures sont payées 16 euros et 3 heures sont payées 24 euros.

Il faut multiplier le nombre d'heure de travail par 8 pour trouver la somme gagnée.

# II. Tableau de proportionnalité

Pour communiquer des informations sur des grandeurs proportionnelles, il est souvent utile de les présenter sous forme de tableau.

### **Définition**

Un tableau est un tableau de proportionnalité si on passe d'une ligne à l'autre en **multipliant** (ou en divisant) par un nombre, toujours le même.

Ce nombre est appelé **coefficient de proportionnalité**.

### **exemple**

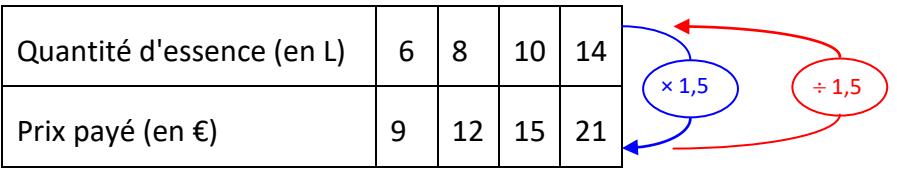

1,5 est le coefficient de proportionnalité.

Dans cet exemple, le coefficient de proportionnalité est le prix d'un litre d'essence.

#### **Remarque**

On peut passer de la seconde ligne à la première en divisant par le coefficient.

# III. Reconnaître la proportionnalité ; calculer le coefficient

### **Exemple**

Une hirondelle se déplace d'un mouvement uniforme en parcourant 63 m en 3 secondes.

### A. En utilisant le coefficient de proportionnalité

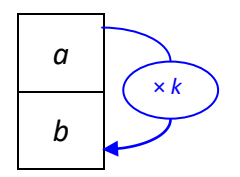

 $(a \neq 0)$ Dans le tableau ci-contre, on a *a* × *k* = *b* Par définition du quotient,  $k = \frac{b}{a}$  $\boldsymbol{a}$ 

### **Remarque**

Pour trouver le coefficient de proportionnalité, on fait l'arrivée de la flèche *b* divisée par le départ *a* d'où  $k=\frac{b}{a}$  $\frac{b}{a}$ .

### **Etapes**

(1) Je construis un tableau.

(2) Je calcule le coefficient de proportionnalité.

(3) Je conclus.

### **Exemple**

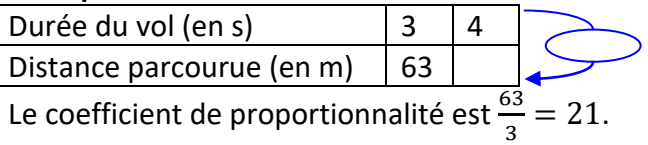

 $4 \times 21 = 84$ 

La distance parcourue en 4 s est 84 m.

### B. En additionnant ou soustrayant deux « colonnes » du tableau

### **Propriété**

Dans un tableau de proportionnalité, on peut obtenir une nouvelle colonne en ajoutant dans chaque ligne les valeurs d'autres colonnes.

### **Etapes**

(1) Je construis un tableau.

- (2) Je repère une addition (ou une soustraction) possible entre deux colonnes.
- (3) Je conclus.

### **Exemple** : Quelle distance parcourt l'hirondelle en 7 secondes ?

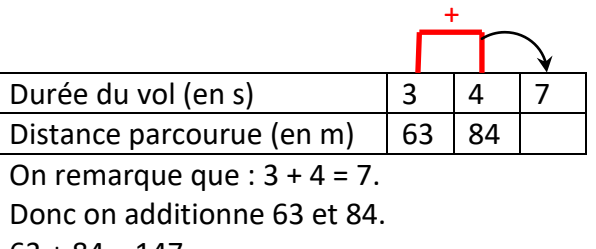

 $63 + 84 = 147$ 

La distance parcourue en 7 s est 147 m.

## C. En multipliant ou en divisant une « colonne » par un nombre (non nul)

### **Propriété**

Dans un tableau de proportionnalité, on obtient les nombres d'une colonne en multipliant les nombres correspondants d'une autre colonne (s'ils sont non nuls) par un *même nombre.*

### **Etapes**

(1) Je construis un tableau.

(2) Je repère une colonne qui, par multiplication ou division, donne le nombre demandé dans la question.

(3) Je conclus.

**Exemple** : Quelle distance parcourt l'hirondelle en 15 secondes ?

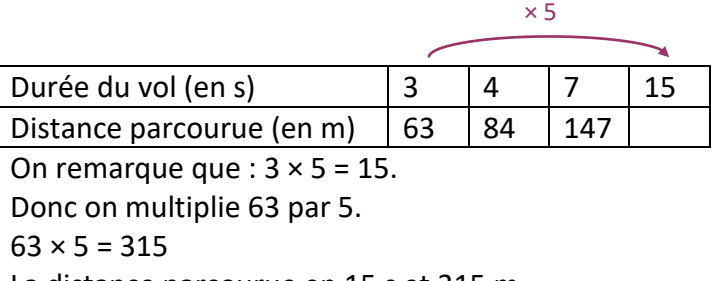

La distance parcourue en 15 s et 315 m.

# IV. Un peu de physique : le mouvement uniforme

#### **Définition**

Lorsque la durée d'un parcours effectué par un objet est proportionnelle à la distance parcourue, on dit que le mouvement est uniforme.

#### **Exemple**

Pendant un trajet, un routier note les durées et les distances parcourues :

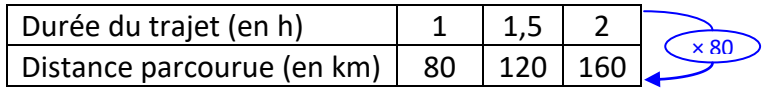

Le coefficient de proportionnalité, obtenu en calculant le quotient de la distance parcourue par la durée du parcours, s'appelle la vitesse moyenne.

Ici la vitesse moyenne est de 80 km/h.

# V. Echelles

### **Définition**

L'**échelle d'un plan** est le coefficient de proportionnalité entre les distances sur le plan et les distances réelles, exprimées avec la même unité :

> é  $\boldsymbol{d}$  $\overline{d}$

### **Exemple**

- Sur une carte routière, Marc lit l'échelle suivante : 1 / 25 000.
- 1 cm représente 25 000 cm, c'est-à-dire 250 m dans la réalité.

Marc mesure à la règle la distance du collège St Joseph au Parc des Lilattes. Il a trouvé 3,8 cm. On peut donc dire que 3,8 cm sur la carte représente dans la réalité :  $3,8 \times 250$  m = 950 m.

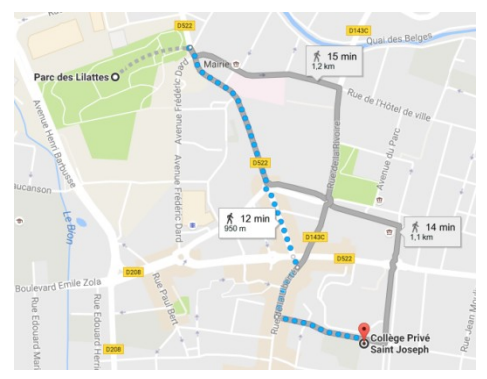

# VI. Proportion, pourcentage

### A. Définitions

#### **Définition**

La proportion représentée par une quantité  $a$  par rapport à une quantité (non-nulle)  $b$  est égale au quotient $\frac{a}{b}$ .

### **Exemple**

Dans une classe de 25 élèves, 20 sont demi-pensionnaires. Quelle est la proportion de demi-pensionnaires dans cette classe ?

- La proportion de demi-pensionnaires dans la classe est  $\frac{2}{3}$  $\overline{\mathbf{c}}$
- $\bullet$   $\frac{2}{3}$  $\frac{20}{25} = \frac{4}{5}$  $\frac{4\times5}{5\times5} = \frac{4}{5}$  $\frac{4}{5}$ , donc la proportion peut aussi s'écrire  $\frac{4}{5}$
- $\bullet$   $\frac{4}{5}$  $\frac{4}{5}$  = 0,8, donc la proportion peut aussi s'écrire 0,8
- $\bullet$   $\frac{4}{5}$  $\frac{4}{5} = \frac{4}{5}$  $\frac{4 \times 20}{5 \times 20} = \frac{8}{10}$  $\frac{80}{100}$ , donc la proportion peut aussi s'écrire  $\frac{8}{10}$

### **Définition**

Un pourcentage est une proportion écrite avec le dénominateur 100. Un pourcentage  $\frac{c}{100}$  se note t % et se lit « t pour cent ».

### **Exemple (suite)**

La proportion de demi-pensionnaires dans la classe est 80 % .

## B. Application d'un pourcentage (rappel)

### **Exemple**

Un fromage de 160 g contient 23 % de matière grasse. Quelle est la masse de matière grasse dans ce fromage ?

### méthode 1 : tableau de proportionnalité

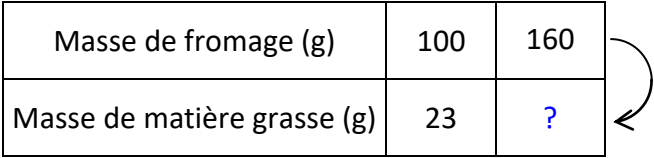

Coefficient de proportionnalité :  $\frac{2}{10}$  $\frac{25}{100}$  (l'arrivée 23 est divisée par le départ 100).

<u>méthode 2 : calcul direct</u>

23 % de 160, c'est  $\frac{25}{100}$  de 160  $c'$ est  $\frac{25}{100} \times 160$ 

Le fromage contient **36,8 g** de matière grasse.

### C. Calculer un pourcentage

### 1. A l'aide d'un tableau de proportionnalité

### **Etapes**

(1) Je construis un tableau en imaginant qu'il y a un effectif de 100.

(2) Je complète le tableau de proportionnalité en utilisant une des 3 méthodes.

(3) Je conclus.

### **Exemple**

650 candidats se sont présentés à un examen, et 481 ont été reçus. Quel est le pourcentage de réussite à cet examen ?

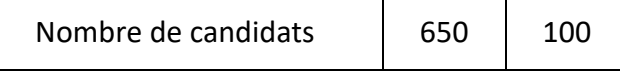

Nombre de candidats reçus | 481 *p* 

Coefficient de proportionnalité :  $\frac{4}{6}$ 6

$$
p = \frac{481}{650} \times 100 = 0,74 \times 100
$$

 $= 74$ 

**74 %** des candidats ont été reçus.

### 2. A l'aide de fractions

### **Etapes**

(1) J'écris les données de l'exercice sous forme de fraction (le dénominateur étant le total).

(2) Je cherche une fraction égale à celle trouvée, avec le dénominateur 100.

(3) Je conclus.

### **Exemple**

252 élèves d'un collège de 720 élèves font partie de l'association sportive. Quel est le pourcentage d'élèves de ce collège qui font partie de cette association ?

Les élèves qui font partie de l'association dans ce collège représentent  $\frac{232}{720}$  des élèves (proportion).

Donc  $\frac{252}{720} = 0.35 = \frac{3}{10}$  $\frac{33}{100}$ . Le pourcentage d'élèves qui font partie de l'association sportive est de 35%.